## **MARKING SCHEME** WWW.LEARNPYTHON4CBSE.COM

## **CLASS XII**

## **INFORMATICS PRACTICES (065)**

## **TIME: 3 HOURS** M.M.70

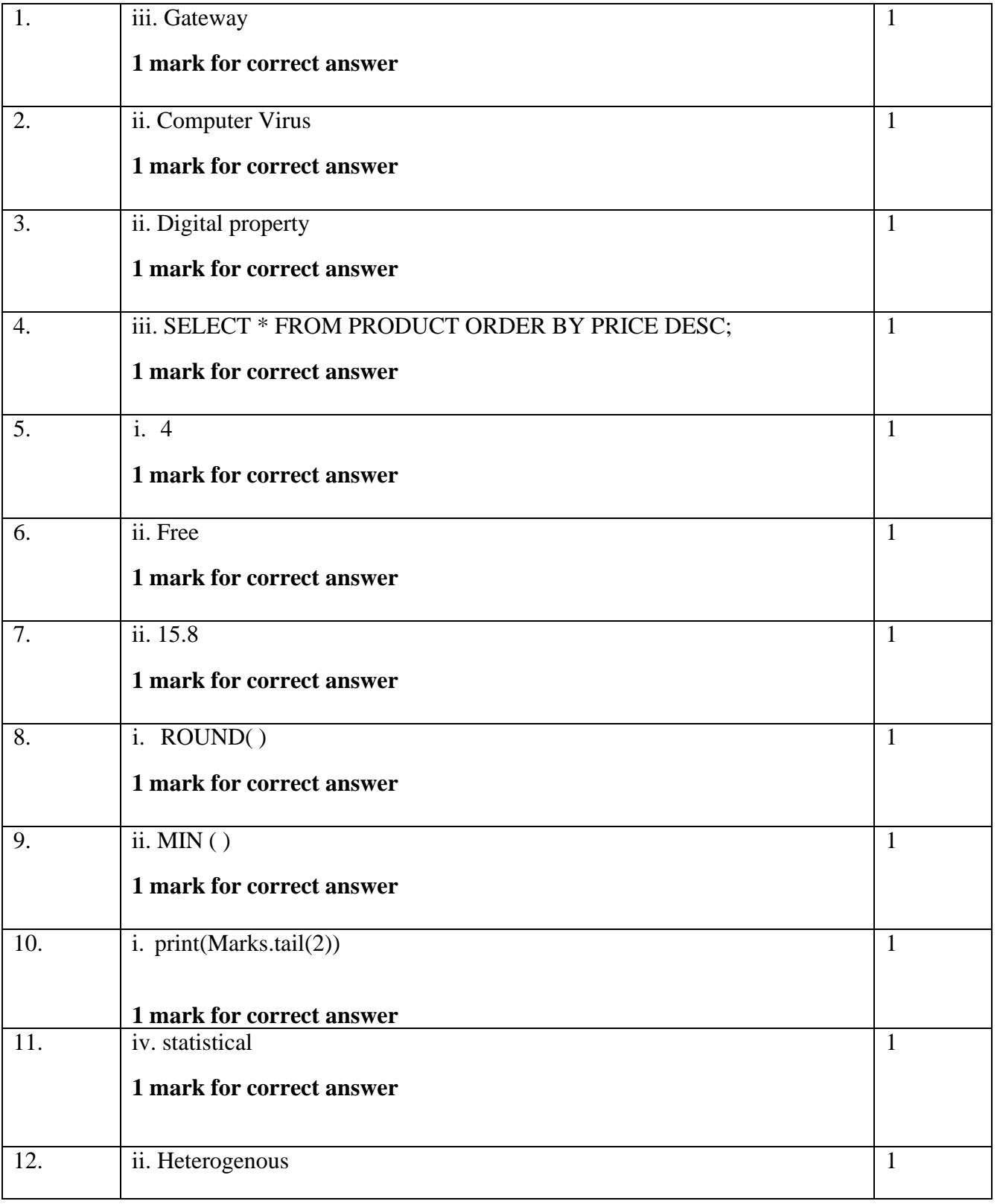

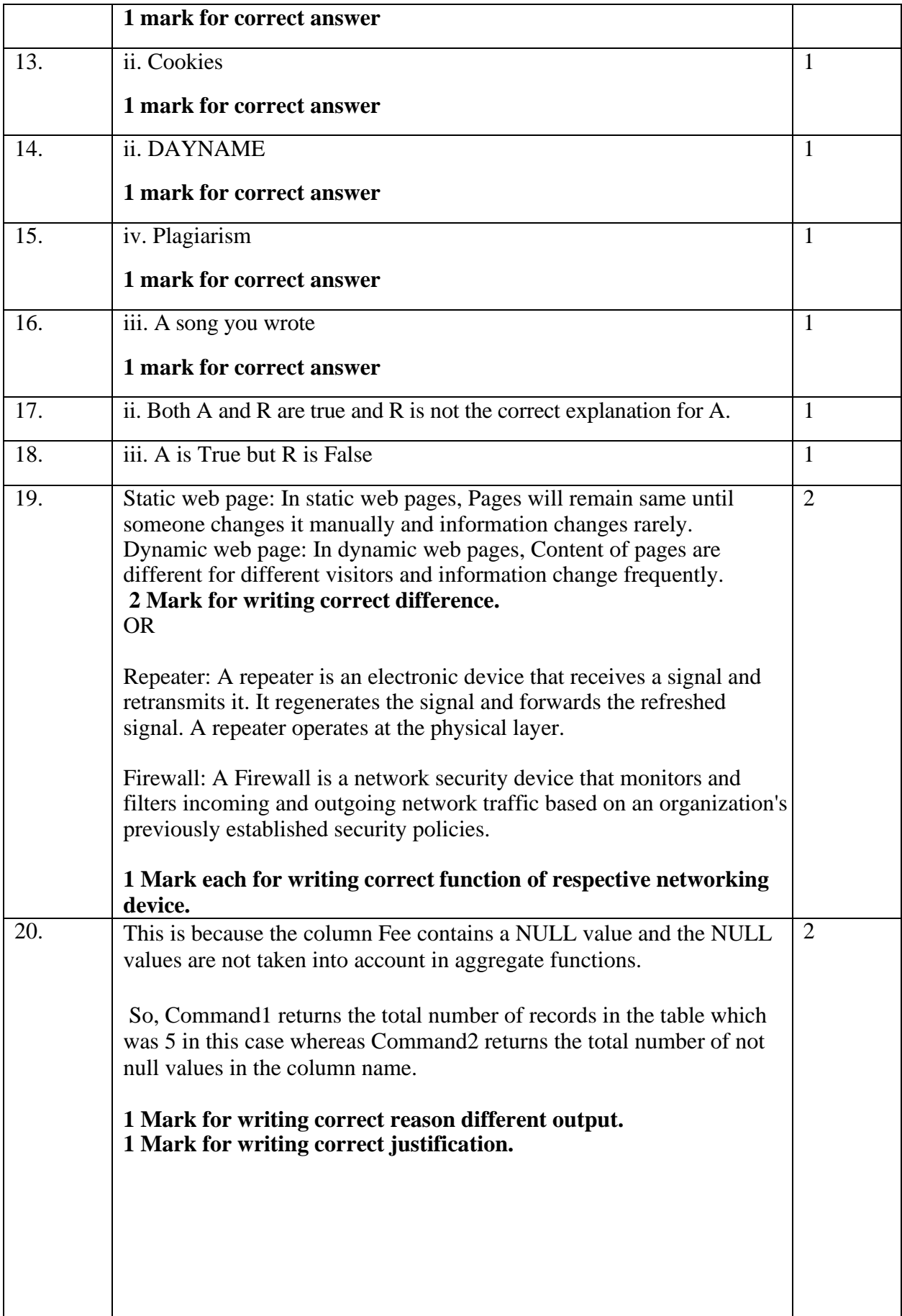

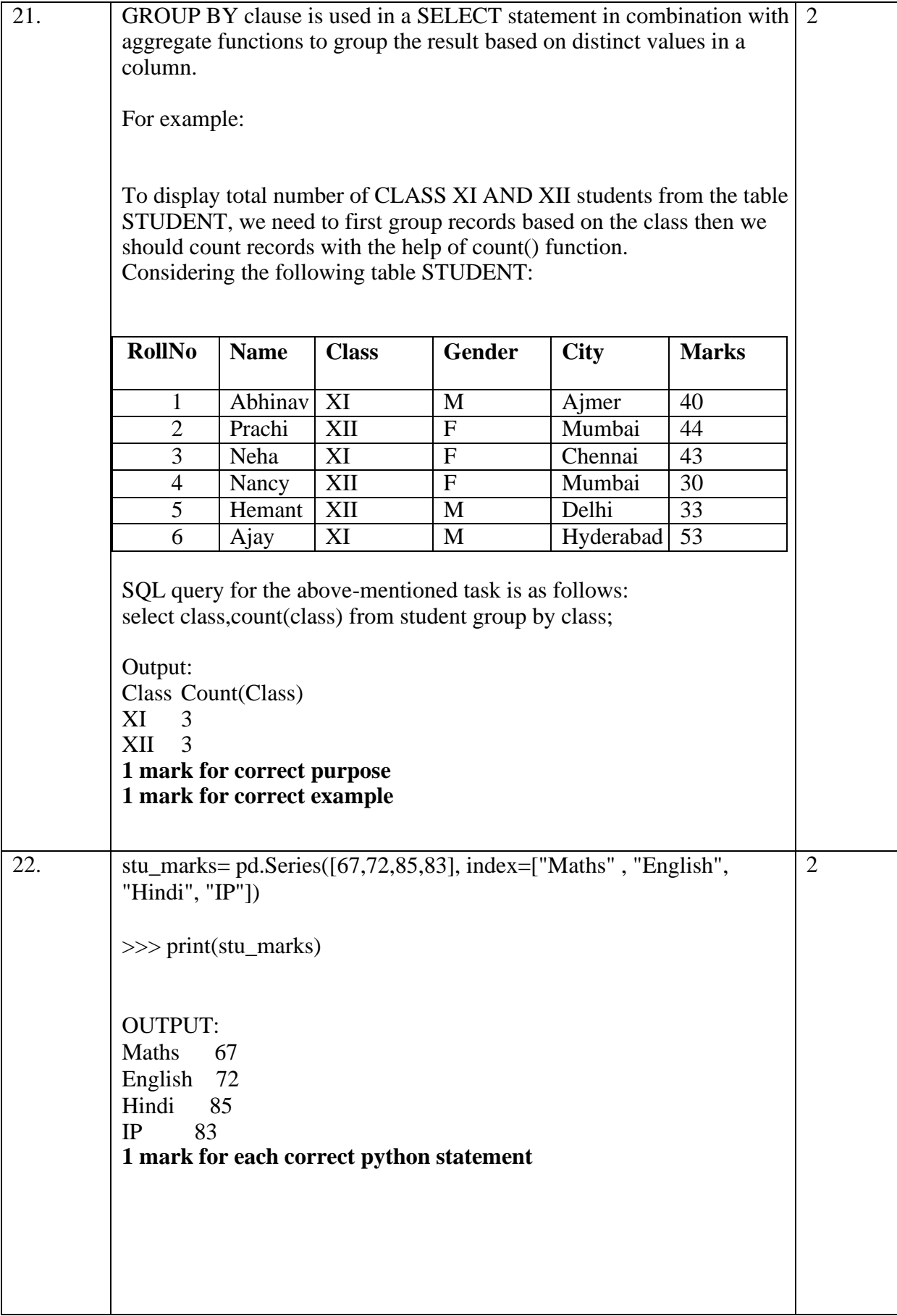

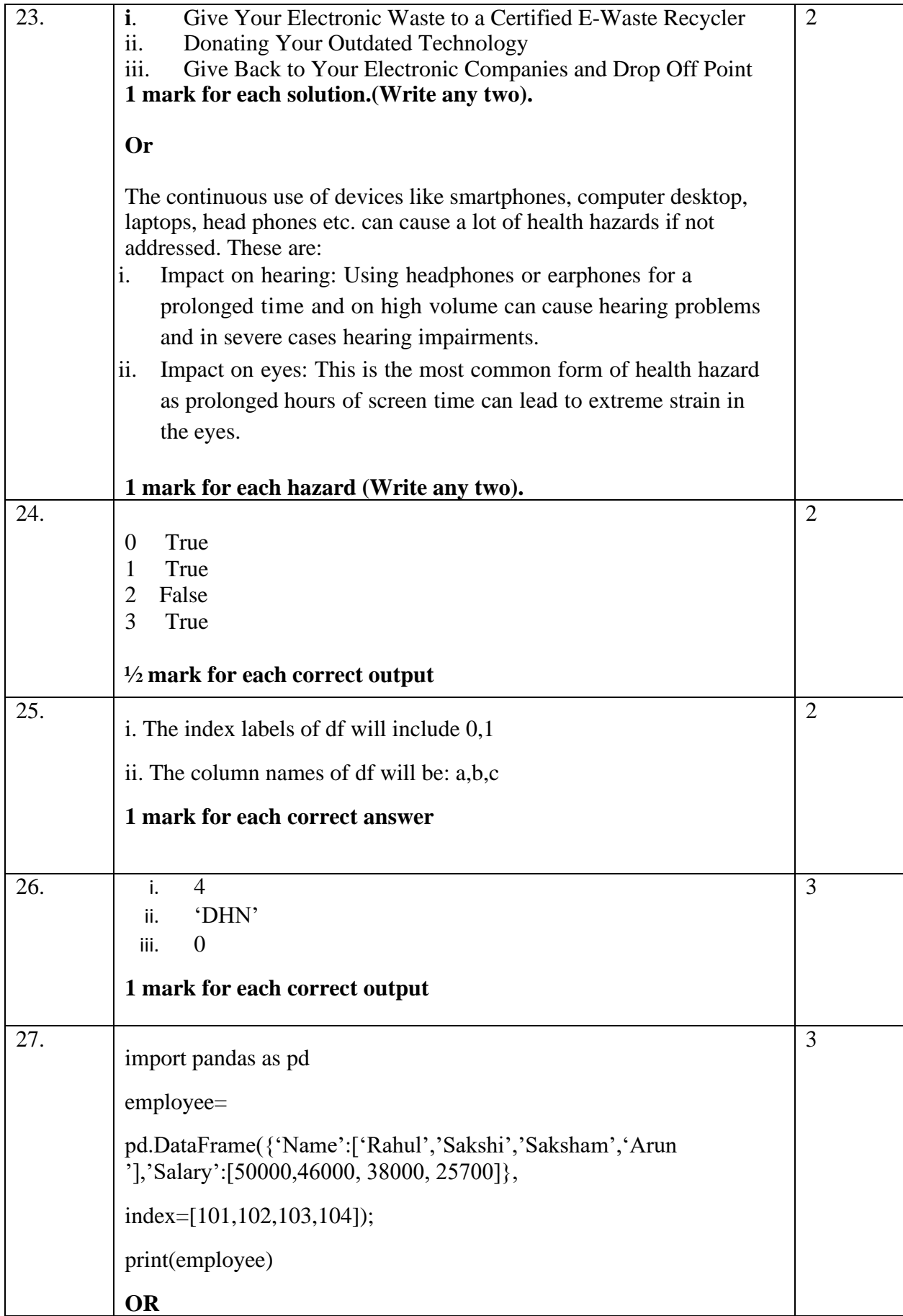

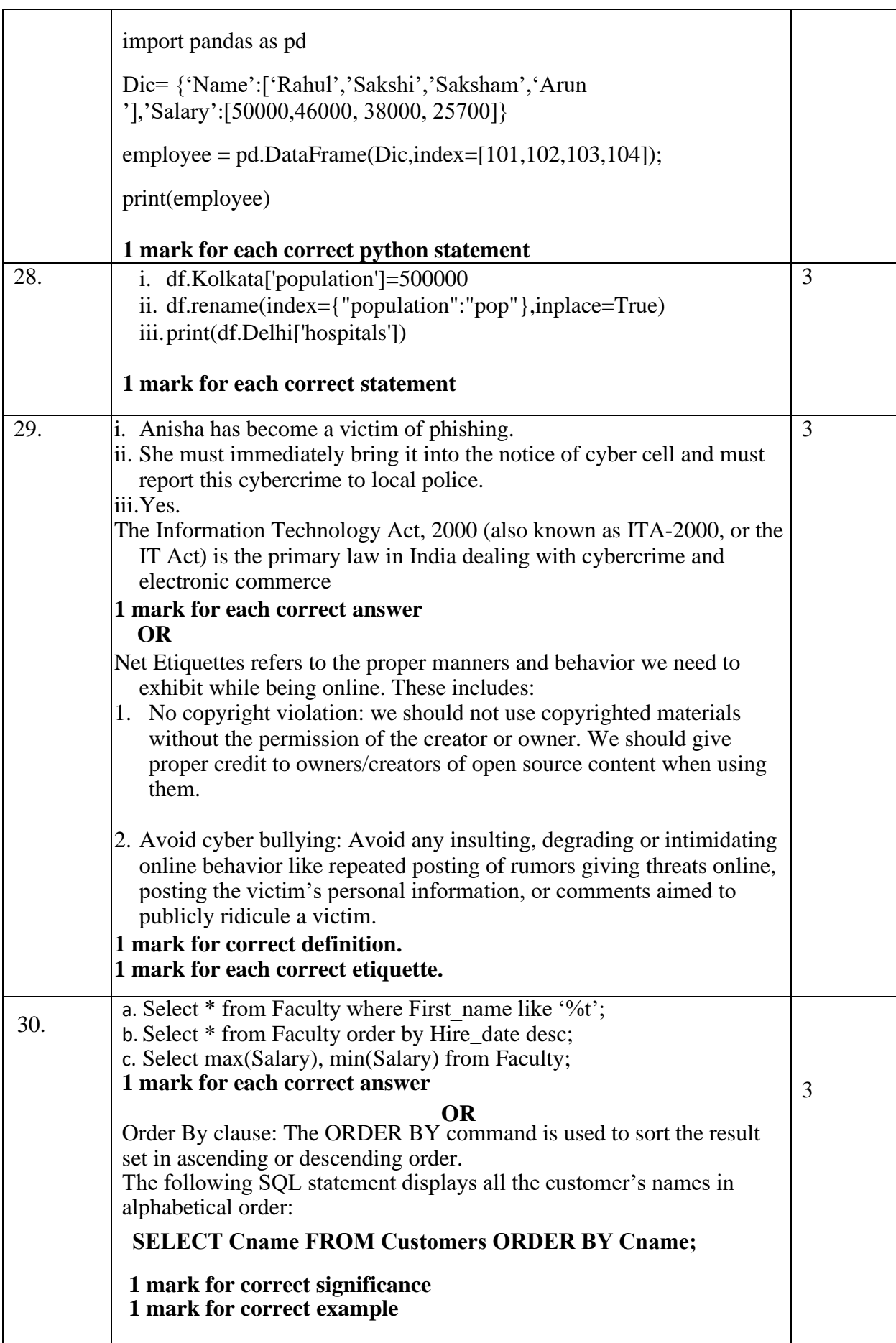

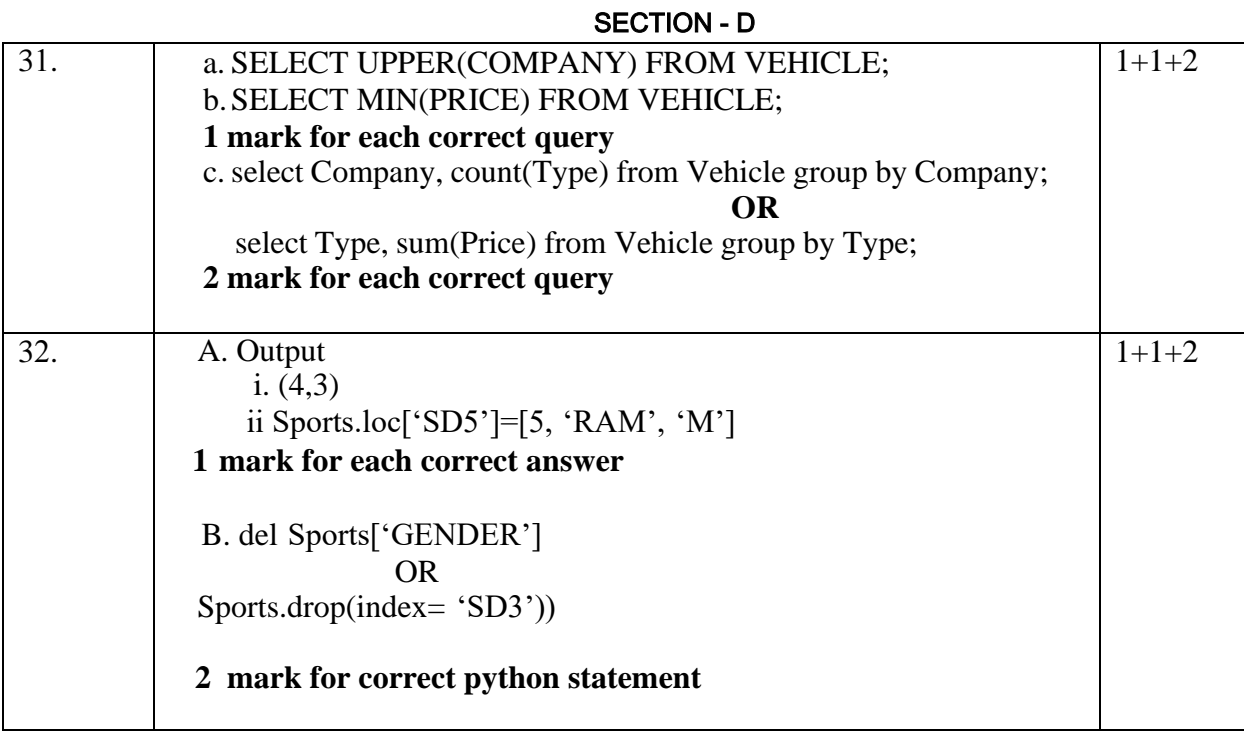

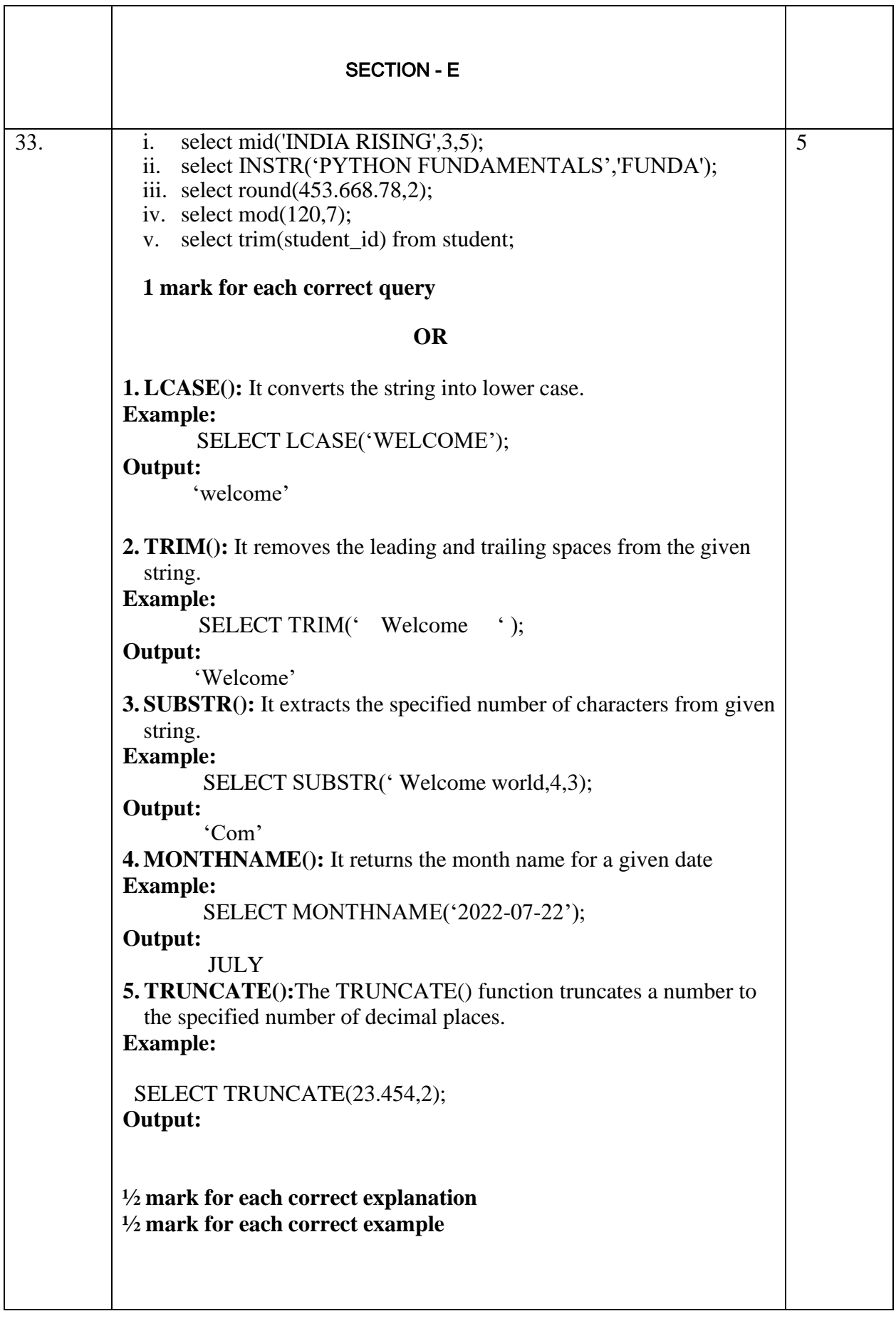

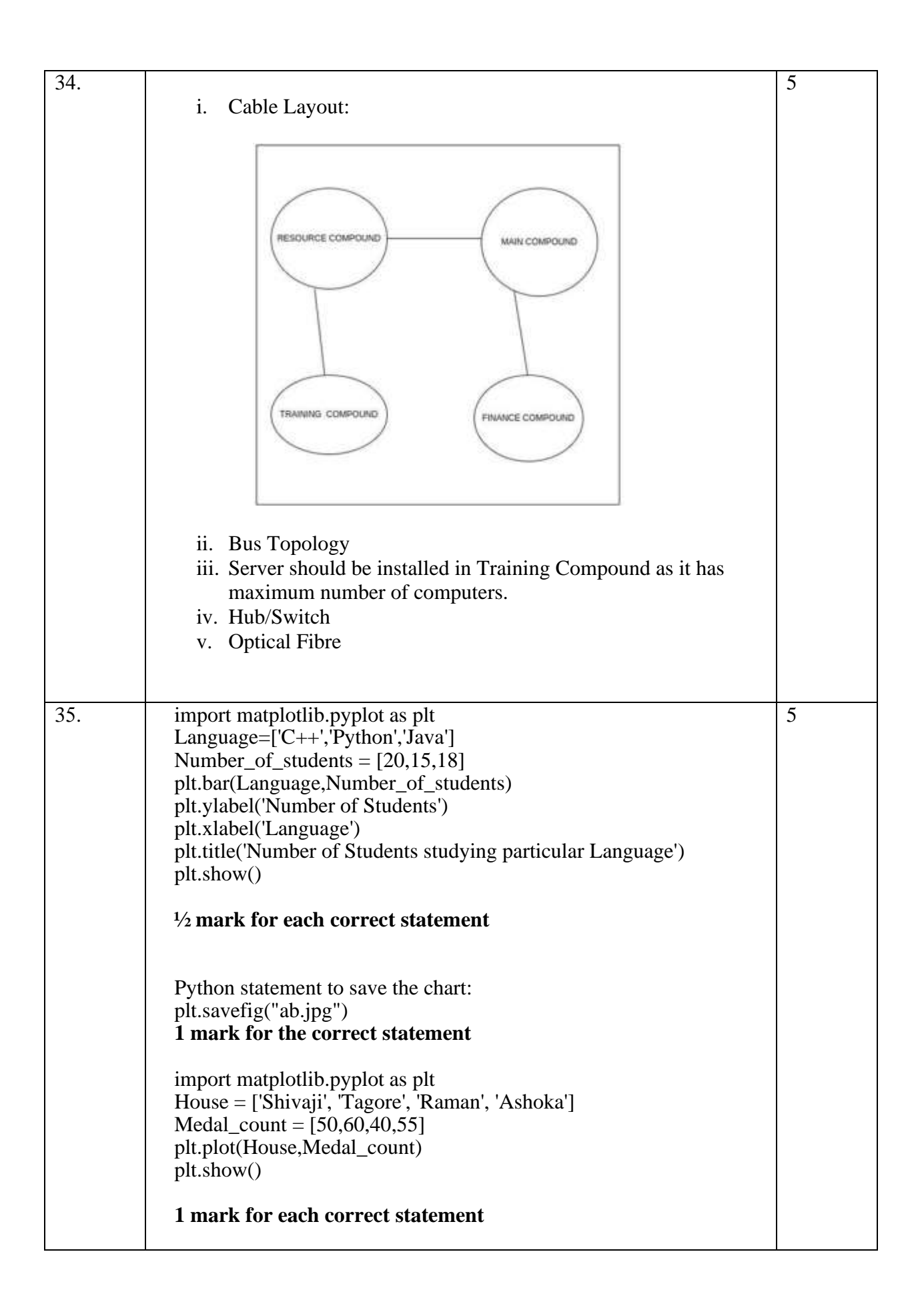